## **SCHOOL CASH ONLINE REGISTRATION FORM AND PAYMENT**

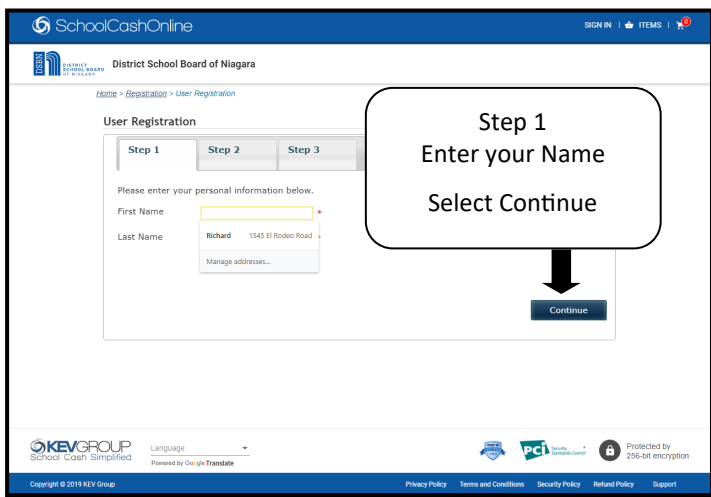

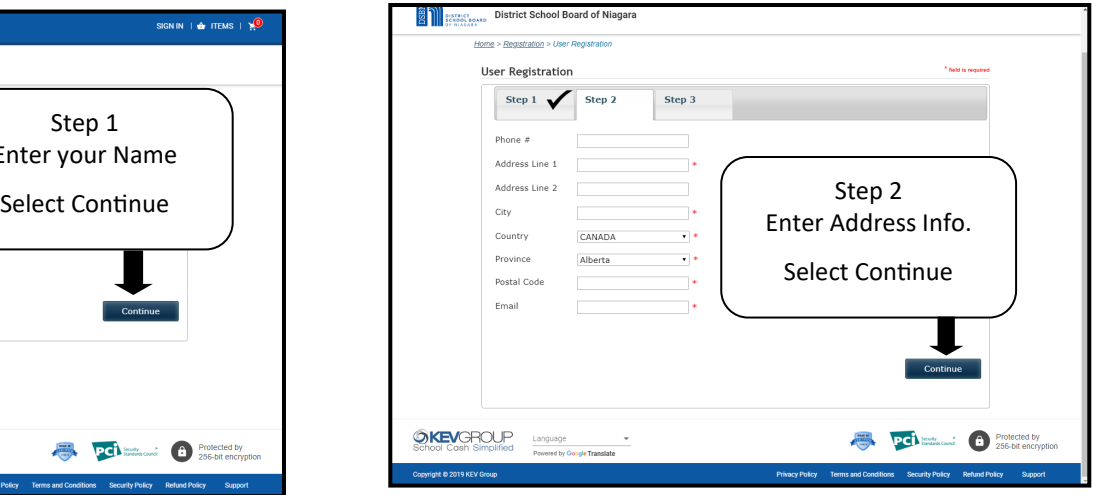

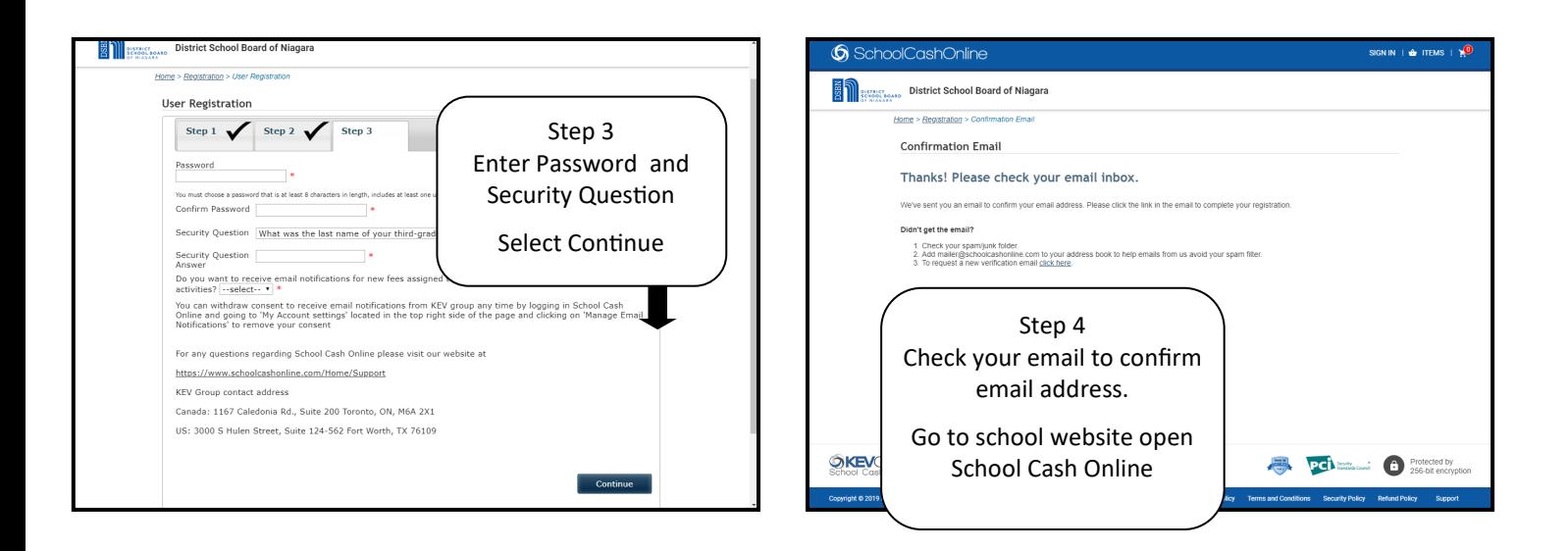

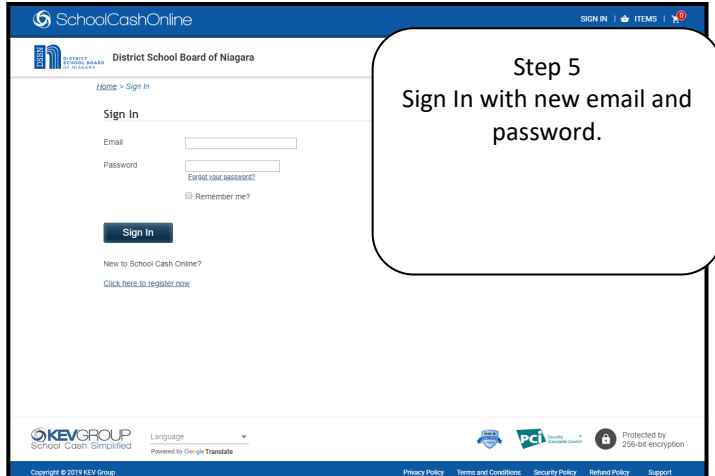

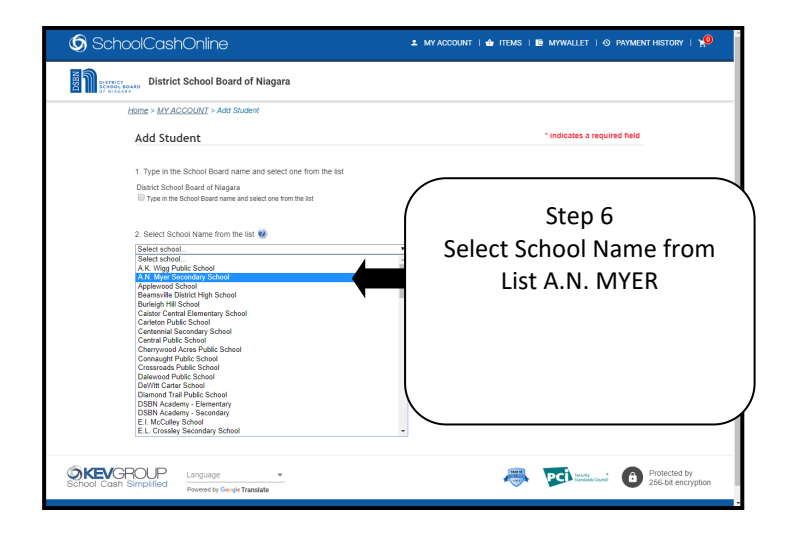

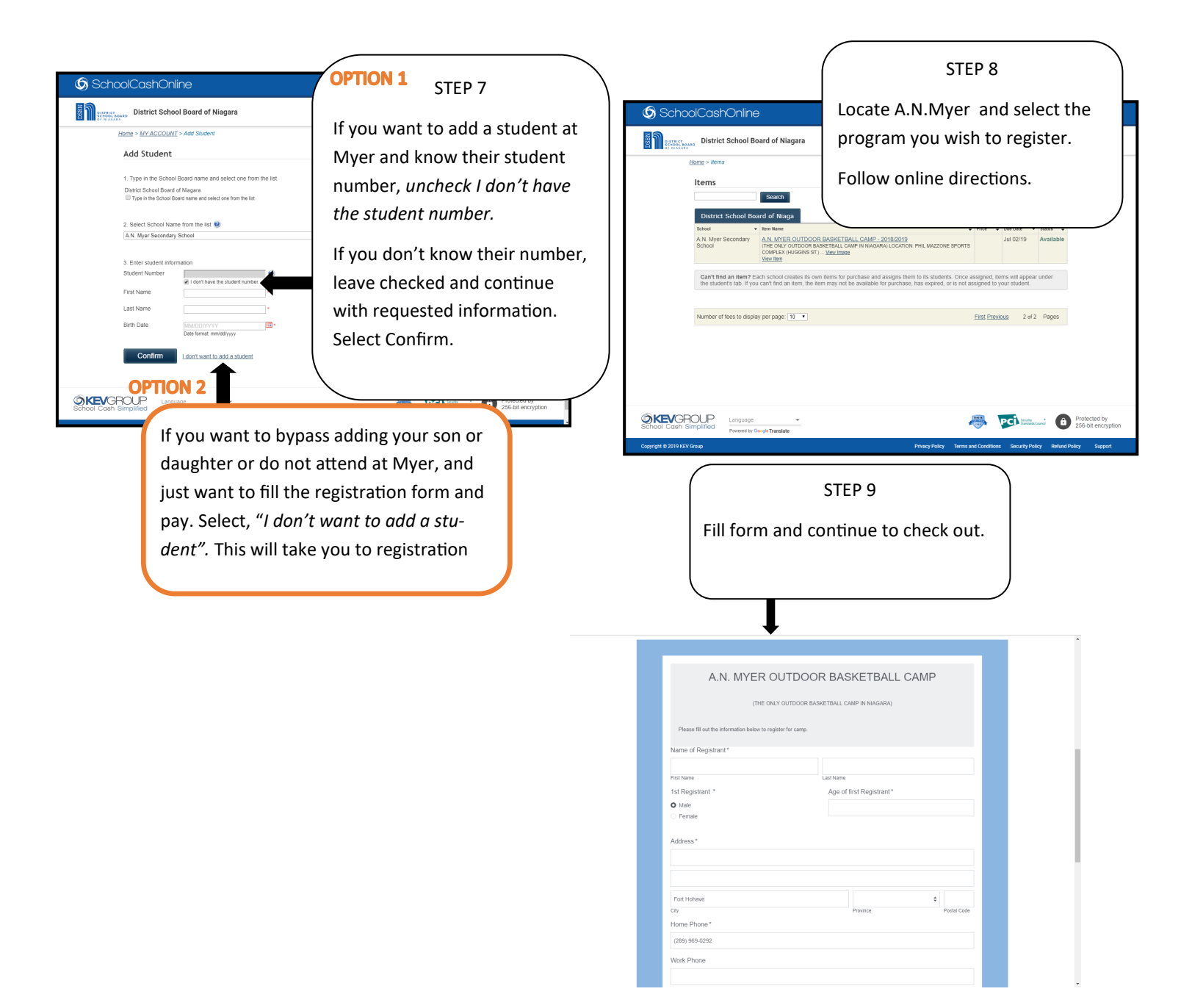